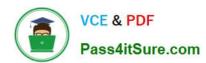

# CCD-102<sup>Q&As</sup>

B2C Commerce Developer with SFRA

## Pass Salesforce CCD-102 Exam with 100% Guarantee

Free Download Real Questions & Answers PDF and VCE file from:

https://www.pass4itsure.com/ccd-102.html

100% Passing Guarantee 100% Money Back Assurance

Following Questions and Answers are all new published by Salesforce
Official Exam Center

- Instant Download After Purchase
- 100% Money Back Guarantee
- 365 Days Free Update
- 800,000+ Satisfied Customers

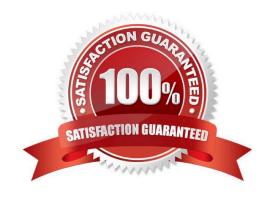

#### https://www.pass4itsure.com/ccd-102.html 2024 Latest pass4itsure CCD-102 PDF and VCE dumps Download

#### **QUESTION 1**

Which two methods are efficient and scalable? Choose 2 answers

- A. ProductMgr.queryAllSiteProducts()
- B. ProductSearchModel.getProductSearchHits()
- C. Category.getProducts()
- D. ProductSearchHit.getRepresentedProductsQ

Correct Answer: B

#### **QUESTION 2**

A Digital Developer has a new requirement to disable the "Discover" credit card type for all checkouts. What does the Developer need to change in Business Manager to fulfill this requirement?

- A. Credit card exclusion rules in the CreditCardType.json configuration file.
- B. Checkout exclusion rules in the Merchant Tools > Site Preferences > Checkout Preferences module.
- C. Credit cards in the Merchant Tools > Ordering > Payment Methods module.
- D. Credit card exclusion rules in the Merchant Tools > Site Preferences > Payment Preferences module.

Correct Answer: C

#### **QUESTION 3**

The following code ensures that an address ID CANNOT be used if it is already in use by another address in the customer\\'s address book. There is a problem with the code. The error message for an invalid address ID is never shown to the user on the form field.

```
if (address.ID !== addressForm.addressid.value) {
   for (var i = 0; i < addressBook.addresses.length; i++) {
     if (addressBook.addresses[i].ID === addressForm.addressid.value) {
       addressForm.invalidateFormElement();
       throw new Error('Address name already exists');
   }
}</pre>
```

How should the Digital Developer resolve this issue so that the error message is displayed on the address ID form field?

A. addressForm.invalidateFormElement(addressForm.addressid);

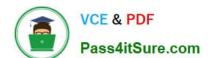

### https://www.pass4itsure.com/ccd-102.html

2024 Latest pass4itsure CCD-102 PDF and VCE dumps Download

| В. | addressForm | .addressid | .invalidateF | FormEle | ement( | ); |
|----|-------------|------------|--------------|---------|--------|----|
|----|-------------|------------|--------------|---------|--------|----|

- C. addressForm.addressid.invalidateFormElement = true;
- D. addressForm.invalidateFormElement("addressid");

Correct Answer: D

#### **QUESTION 4**

Which technical reports datapoint measures the performance of a controller\\'s script execution if network factors and Web Adaptor processing is ignored?

- A. Response time
- B. Processing time
- C. Call count
- D. Cache hit ratio

Correct Answer: B

#### **QUESTION 5**

A Digital Developer is working on a multi-site realm. A new site requires a different layout for the account landing page. The business logic and data model remain the same. The existing code is in AccountCoatrol.-s and accountlanding.isul in the app\_at storefront cartridge The app\_3torefront cartridge contains code for all other business functions. The cartridge path for the new site is currently int\_cybersource: mc\_];aypal:app\_storefront. The Developer creates a new cartridge named app\_newsire that contains only the accountlanding.isml template for the new site. Which modification should be made to the new cartridge path?

- A. Set the cartridge path to include only app\_newsite.
- B. Set the cartridge path so that app\_storefront is before int\_cybersource.
- C. Set the cartridge path so that app\_newsite is before app\_storefront.
- D. Set the cartridge path so that app\_newsite is after app\_storefront.

Correct Answer: C

CCD-102 PDF Dumps

CCD-102 VCE Dumps

**CCD-102 Practice Test**